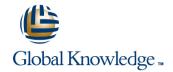

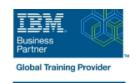

# IBM Introduction to DB2 for z/OS for Systems and Operations Personnel

**Duration: 3 Days** Course Code: CV021G

## Overview:

DB2 11 for z/OS beginning DBAs can develop fundamental skills or recognition through lectures and hands-on exercises of: DB2 Objects Structured Query Language DB2 Commands DB2 Utilities DB2 Logging DB2 Program Preparation The course materials cover DB2 11 for z/OS.

# **Target Audience:**

This course is for beginning DB2 for z/OS database administrators who need to acquire the basic skills required to administer a DB2 database in a z/OS environment.

## Objectives:

| Civa an | 01/05/1014 | of the | DD00  | ani iran mant |  |
|---------|------------|--------|-------|---------------|--|
| Give an | overview   | or the | DBZ 9 | environment   |  |

Describe and utilize DB2 Objects

Describe and utilize several DB2 Utilities

Describe the DB2I (DB2 Interactive Facility) environment

Use SPUFI (SQL Processing Using File Input) to compose and execute SQL Setup and execute DB2 Commands

Understand DB2 Logging

Describe DB2 program preparation process

Understand DB2 startup and shutdown

Understand and utilize DB2 recovery strategies

# Prerequisites:

You should have a working knowledge of

- z/OS, TSO, ISPF, and SDSF
- sequential, partitioned, and VSAM data sets
- and basic JCL

### Content:

- z/OS Prequisite Review
- DB2 Relational Database Concepts
- Structured Query Language (SQL) and SPUFI
- DB2 Objects
- The DB2 System
- DB2 Commands and Program Preparation
- DB2 Utilities
- DB2 Shutdown, Startup, and Recovery
- Course Summary
- AGENDA:
- Day 1
- (00:15) Welcome
- (00:45) Exercise 4: Tables, Indexes, and Views
- (00:45) Exercise 7: DB2 Commands
- z/OS Prequisite Review
- DB2 Relational Database Concepts
- Structured Query Language (SQL) and SPUFI
- DB2 Objects
- The DB2 System
- DB2 Commands and Program Preparation
- DB2 Utilities
- DB2 Shutdown, Startup, and Recovery
- Course Summary
- AGENDA:
- Day 1
- (00:15) Welcome
- (00:45) Exercise 4: Tables, Indexes, and Views
- (00:45) Exercise 7: DB2 Commands
- z/OS Prequisite Review
- DB2 Relational Database Concepts
- Structured Query Language (SQL) and SPUFI
- DB2 Objects
- The DB2 System
- DB2 Commands and Program Preparation
- DB2 Utilities
- DB2 Shutdown, Startup, and Recovery
- Course Summary
- AGENDA:
- Day 1
- (00:15) Welcome
- (00:45) Exercise 4: Tables, Indexes, and Views
- (00:45) Exercise 7: DB2 Commands
- z/OS Prequisite Review
- DB2 Relational Database Concepts
- Structured Query Language (SQL) and SPUFI
- DB2 Objects

- (00:30) Unit 1: z/OS Prerequisite Review
- (00:10) Exercise 1: Connecting to z/OS and Creating Data Sets
- (00:05) Exercise 1 Review
- (01:15) Unit 2: DB2 Relational Database Concepts
- (01:15) Unit 3: Structured Query Language (SQL) and SPUFI
- (00:45) Exercise 2: SQL and SPUFI
- (00:15) Exercise 2 Review
- (01:30) Unit 4: DB2 Objects (Databases and Table Spaces)
- (00:45) Exercise 3: Databases and Table Spaces
- (00:15) Exercise 3 Review
- (01:30) Unit 4: DB2 Objects (Tables, Indexes, and Views)
- Day 2
- (00:15) Exercise 4 Review
- (01:00) Unit 4: DB2 Objects (Qualified Names, Implicit Object Creation, and SQL Statements)
- (00:30) Exercise 5: Qualified Names, Implicit Object Creation, and SQL Statements
- (00:15) Exercise 5 Review
- (01:30) Unit 5: The DB2 System
- (00:45) Exercise 6: The DB2 System
- (00:15) Exercise 6 Review
- (02:00) Unit 6: DB2 Commands and Program Preparation
- Day 3
- (00:15) Exercise 7 Review
- (02:00) Unit 7: DB2 Utilities
- (01:00) Exercise 8: DB2 Utilities
- (00:15) Exercise 8 Review
- (01:15) Unit 8: DB2 Shutdown, Startup, and Recovery
- (00:45) Exercise 9: DB2 Recovery
- (00:15) Exercise 9 Review
- (00:30) Unit 9: Course Summary
- (00:30) Unit 1: z/OS Prerequisite Review
- (00:10) Exercise 1: Connecting to z/OS and Creating Data Sets
- (00:05) Exercise 1 Review
- (01:15) Unit 2: DB2 Relational Database Concepts
- (01:15) Unit 3: Structured Query Language (SQL) and SPUFI
- (00:45) Exercise 2: SQL and SPUFI
- (00:15) Exercise 2 Review
- (01:30) Unit 4: DB2 Objects (Databases and Table Spaces)
- (00:45) Exercise 3: Databases and Table Spaces
- (00:15) Exercise 3 Review
- (01:30) Unit 4: DB2 Objects (Tables, Indexes, and Views)
- Day 2

- (00:30) Unit 1: z/OS Prerequisite Review
- (00:10) Exercise 1: Connecting to z/OS and Creating Data Sets
- (00:05) Exercise 1 Review
- (01:15) Unit 2: DB2 Relational Database Concepts
- (01:15) Unit 3: Structured Query Language (SQL) and SPUFI
- (00:45) Exercise 2: SQL and SPUFI
- (00:15) Exercise 2 Review
- (01:30) Unit 4: DB2 Objects (Databases and Table Spaces)
- (00:45) Exercise 3: Databases and Table Spaces
- (00:15) Exercise 3 Review
- (01:30) Unit 4: DB2 Objects (Tables, Indexes, and Views)
- Day 2
- (00:15) Exercise 4 Review
- (01:00) Unit 4: DB2 Objects (Qualified Names, Implicit Object Creation, and SQL Statements)
- (00:30) Exercise 5: Qualified Names, Implicit Object Creation, and SQL Statements
- (00:15) Exercise 5 Review
- (01:30) Unit 5: The DB2 System
- (00:45) Exercise 6: The DB2 System
- (00:15) Exercise 6 Review
- (02:00) Unit 6: DB2 Commands and Program Preparation
- Day 3
- (00:15) Exercise 7 Review
- (02:00) Unit 7: DB2 Utilities
- (01:00) Exercise 8: DB2 Utilities
- (00:15) Exercise 8 Review
- (01:15) Unit 8: DB2 Shutdown, Startup, and Recovery
- (00:45) Exercise 9: DB2 Recovery
- (00:15) Exercise 9 Review
- (00:30) Unit 9: Course Summary
- (00:30) Unit 1: z/OS Prerequisite Review
- (00:10) Exercise 1: Connecting to z/OS and Creating Data Sets
- (00:05) Exercise 1 Review
- (01:15) Unit 2: DB2 Relational Database Concepts
- (01:15) Unit 3: Structured Query Language (SQL) and SPUFI
- (00:45) Exercise 2: SQL and SPUFI
- (00:15) Exercise 2 Review
- (01:30) Unit 4: DB2 Objects (Databases and Table Spaces)
- (00:45) Exercise 3: Databases and Table Spaces
- (00:15) Exercise 3 Review
- (01:30) Unit 4: DB2 Objects (Tables, Indexes, and Views)
- Day 2

- The DB2 System
- DB2 Commands and Program Preparation
- DB2 Utilities
- DB2 Shutdown, Startup, and Recovery
- Course Summary
- AGENDA:
- Day 1
- (00:15) Welcome
- (00:45) Exercise 4: Tables, Indexes, and Views
- (00:45) Exercise 7: DB2 Commands
- z/OS Prequisite Review
- DB2 Relational Database Concepts
- Structured Query Language (SQL) and SPUFI
- DB2 Objects
- The DB2 System
- DB2 Commands and Program Preparation
- DB2 Utilities
- DB2 Shutdown, Startup, and Recovery
- Course Summary
- AGENDA:
- Day 1
- (00:15) Welcome
- (00:45) Exercise 4: Tables, Indexes, and Views
- (00:45) Exercise 7: DB2 Commands
- z/OS Prequisite Review
- DB2 Relational Database Concepts
- Structured Query Language (SQL) and SPUFI
- DB2 Objects
- The DB2 System
- DB2 Commands and Program Preparation
- DB2 Utilities
- DB2 Shutdown, Startup, and Recovery
- Course Summary
- AGENDA:
- Day 1
- (00:15) Welcome
- (00:45) Exercise 4: Tables, Indexes, and Views
- (00:45) Exercise 7: DB2 Commands
- z/OS Prequisite Review
- DB2 Relational Database Concepts
- Structured Query Language (SQL) and SPUFI
- DB2 Objects
- The DB2 System
- DB2 Commands and Program Preparation
- DB2 Utilities
- DB2 Shutdown, Startup, and Recovery
- Course Summary
- AGENDA:
- Day 1
- (00:15) Welcome
- (00:45) Exercise 4: Tables, Indexes, and

- (00:15) Exercise 4 Review
- (01:00) Unit 4: DB2 Objects (Qualified Names, Implicit Object Creation, and SQL Statements)
- (00:30) Exercise 5: Qualified Names, Implicit Object Creation, and SQL Statements
- (00:15) Exercise 5 Review
- (01:30) Unit 5: The DB2 System
- (00:45) Exercise 6: The DB2 System
- (00:15) Exercise 6 Review
- (02:00) Unit 6: DB2 Commands and Program Preparation
- Day 3
- (00:15) Exercise 7 Review
- (02:00) Unit 7: DB2 Utilities
- (01:00) Exercise 8: DB2 Utilities
- (00:15) Exercise 8 Review
- (01:15) Unit 8: DB2 Shutdown, Startup, and Recovery
- (00:45) Exercise 9: DB2 Recovery
- (00:15) Exercise 9 Review
- (00:30) Unit 9: Course Summary
- (00:30) Unit 1: z/OS Prerequisite Review
- (00:10) Exercise 1: Connecting to z/OS and Creating Data Sets
- (00:05) Exercise 1 Review
- (01:15) Unit 2: DB2 Relational Database Concepts
- (01:15) Unit 3: Structured Query Language (SQL) and SPUFI
- (00:45) Exercise 2: SQL and SPUFI
- (00:15) Exercise 2 Review
- (01:30) Unit 4: DB2 Objects (Databases and Table Spaces)
- (00:45) Exercise 3: Databases and Table Spaces
- (00:15) Exercise 3 Review
- (01:30) Unit 4: DB2 Objects (Tables, Indexes, and Views)
- Day 2
- (00:15) Exercise 4 Review
- (01:00) Unit 4: DB2 Objects (Qualified Names, Implicit Object Creation, and SQL Statements)
- (00:30) Exercise 5: Qualified Names, Implicit Object Creation, and SQL Statements
- (00:15) Exercise 5 Review
- (01:30) Unit 5: The DB2 System
- (00:45) Exercise 6: The DB2 System
- (00:15) Exercise 6 Review
- (02:00) Unit 6: DB2 Commands and Program Preparation
- Day 3
- (00:15) Exercise 7 Review
- (02:00) Unit 7: DB2 Utilities
- (01:00) Exercise 8: DB2 Utilities
- (00:15) Exercise 8 Review
- (01:15) Unit 8: DB2 Shutdown, Startup, and Recovery
- (00:45) Exercise 9: DB2 Recovery
- (00:15) Exercise 9 Review

- (00:15) Exercise 4 Review
- (01:00) Unit 4: DB2 Objects (Qualified Names, Implicit Object Creation, and SQL Statements)
- (00:30) Exercise 5: Qualified Names, Implicit Object Creation, and SQL Statements
- (00:15) Exercise 5 Review
- (01:30) Unit 5: The DB2 System
- (00:45) Exercise 6: The DB2 System
- (00:15) Exercise 6 Review
- (02:00) Unit 6: DB2 Commands and Program Preparation
- Day 3
- (00:15) Exercise 7 Review
- (02:00) Unit 7: DB2 Utilities
- (01:00) Exercise 8: DB2 Utilities
- (00:15) Exercise 8 Review
- (01:15) Unit 8: DB2 Shutdown, Startup, and Recovery
- (00:45) Exercise 9: DB2 Recovery
- (00:15) Exercise 9 Review
- (00:30) Unit 9: Course Summary
- (00:30) Unit 1: z/OS Prerequisite Review
- (00:10) Exercise 1: Connecting to z/OS and Creating Data Sets
- (00:05) Exercise 1 Review
- (01:15) Unit 2: DB2 Relational Database Concepts
- (01:15) Unit 3: Structured Query Language (SQL) and SPUFI
- (00:45) Exercise 2: SQL and SPUFI
- (00:15) Exercise 2 Review
- (01:30) Unit 4: DB2 Objects (Databases and Table Spaces)
- (00:45) Exercise 3: Databases and Table Spaces
- (00:15) Exercise 3 Review
- (01:30) Unit 4: DB2 Objects (Tables, Indexes, and Views)
- Day 2
- (00:15) Exercise 4 Review
- (01:00) Unit 4: DB2 Objects (Qualified Names, Implicit Object Creation, and SQL
- Statements)

  (00:30) Exercise 5: Qualified Names, Implicit Object Creation, and SQL
- Statements

  (00:15) Exercise 5 Review
- (01:30) Unit 5: The DB2 System
- (00:45) Exercise 6: The DB2 System
- (00.45) Exercise 0. Product
- (00:15) Exercise 6 Review(02:00) Unit 6: DB2 Commands and Program Preparation
- Day 3
- (00:15) Exercise 7 Review
- (02:00) Unit 7: DB2 Utilities
- (01:00) Exercise 8: DB2 Utilities
- (00:15) Exercise 8 Review
- (01:15) Unit 8: DB2 Shutdown, Startup, and Recovery
- (00:45) Exercise 9: DB2 Recovery
- (00:15) Exercise 9 Review

#### Views

(00:45) Exercise 7: DB2 Commands

- z/OS Prequisite Review
- DB2 Relational Database Concepts
- Structured Query Language (SQL) and SPUFI
- DB2 Objects
- The DB2 System
- DB2 Commands and Program Preparation
- DB2 Utilities
- DB2 Shutdown, Startup, and Recovery
- Course Summary
- AGENDA:
- Day 1
- (00:15) Welcome
- (00:45) Exercise 4: Tables, Indexes, and Views
- (00:45) Exercise 7: DB2 Commands
- z/OS Prequisite Review
- DB2 Relational Database Concepts
- Structured Query Language (SQL) and SPUFI
- DB2 Objects
- The DB2 System
- DB2 Commands and Program Preparation
- DB2 Utilities
- DB2 Shutdown, Startup, and Recovery
- Course Summary
- AGENDA:
- Day 1
- (00:15) Welcome
- (00:45) Exercise 4: Tables, Indexes, and Views
- (00:45) Exercise 7: DB2 Commands
- z/OS Prequisite Review
- DB2 Relational Database Concepts
- Structured Query Language (SQL) and SPUFI
- DB2 Objects
- The DB2 System
- DB2 Commands and Program Preparation
- DB2 Utilities
- DB2 Shutdown, Startup, and Recovery
- Course Summary
- AGENDA:
- Day 1
- (00:15) Welcome
- (00:45) Exercise 4: Tables, Indexes, and Views
- (00:45) Exercise 7: DB2 Commands
- z/OS Prequisite Review
- DB2 Relational Database Concepts
- Structured Query Language (SQL) and SPUFI

- (00:30) Unit 9: Course Summary
- (00:30) Unit 1: z/OS Prerequisite Review
- (00:10) Exercise 1: Connecting to z/OS and Creating Data Sets
- (00:05) Exercise 1 Review
- (01:15) Unit 2: DB2 Relational Database Concepts
- (01:15) Unit 3: Structured Query Language (SQL) and SPUFI
- (00:45) Exercise 2: SQL and SPUFI
- (00:15) Exercise 2 Review
- (01:30) Unit 4: DB2 Objects (Databases and Table Spaces)
- (00:45) Exercise 3: Databases and Table Spaces
- (00:15) Exercise 3 Review
- (01:30) Unit 4: DB2 Objects (Tables, Indexes, and Views)
- Day 2
- (00:15) Exercise 4 Review
- (01:00) Unit 4: DB2 Objects (Qualified Names, Implicit Object Creation, and SQL Statements)
- (00:30) Exercise 5: Qualified Names, Implicit Object Creation, and SQL Statements
- (00:15) Exercise 5 Review
- (01:30) Unit 5: The DB2 System
- (00:45) Exercise 6: The DB2 System
- (00:15) Exercise 6 Review
- (02:00) Unit 6: DB2 Commands and Program Preparation
- Day 3
- (00:15) Exercise 7 Review
- (02:00) Unit 7: DB2 Utilities
- (01:00) Exercise 8: DB2 Utilities
- (00:15) Exercise 8 Review
- (01:15) Unit 8: DB2 Shutdown, Startup, and Recovery
- (00:45) Exercise 9: DB2 Recovery
- (00:15) Exercise 9 Review
- (00:30) Unit 9: Course Summary
- (00:30) Unit 1: z/OS Prerequisite Review
- (00:10) Exercise 1: Connecting to z/OS and Creating Data Sets
- (00:05) Exercise 1 Review
- (01:15) Unit 2: DB2 Relational Database Concepts
- (01:15) Unit 3: Structured Query Language (SQL) and SPUFI
- (00:45) Exercise 2: SQL and SPUFI
- (00:15) Exercise 2 Review
- (01:30) Unit 4: DB2 Objects (Databases and Table Spaces)
- (00:45) Exercise 3: Databases and Table Spaces
- (00:15) Exercise 3 Review
- (01:30) Unit 4: DB2 Objects (Tables, Indexes, and Views)
- Day 2

- (00:30) Unit 9: Course Summary
- (00:30) Unit 1: z/OS Prerequisite Review
- (00:10) Exercise 1: Connecting to z/OS and Creating Data Sets
- (00:05) Exercise 1 Review
- (01:15) Unit 2: DB2 Relational Database Concepts
- (01:15) Unit 3: Structured Query Language (SQL) and SPUFI
- (00:45) Exercise 2: SQL and SPUFI
- (00:15) Exercise 2 Review
- (01:30) Unit 4: DB2 Objects (Databases and Table Spaces)
- (00:45) Exercise 3: Databases and Table Spaces
- (00:15) Exercise 3 Review
- (01:30) Unit 4: DB2 Objects (Tables, Indexes, and Views)
- Day 2
- (00:15) Exercise 4 Review
- (01:00) Unit 4: DB2 Objects (Qualified Names, Implicit Object Creation, and SQL Statements)
- (00:30) Exercise 5: Qualified Names, Implicit Object Creation, and SQL Statements
- (00:15) Exercise 5 Review
- (01:30) Unit 5: The DB2 System
- (00:45) Exercise 6: The DB2 System
- (00:15) Exercise 6 Review
- (02:00) Unit 6: DB2 Commands and Program Preparation
- Day 3
- (00:15) Exercise 7 Review
- (02:00) Unit 7: DB2 Utilities
- (01:00) Exercise 8: DB2 Utilities
- (00:15) Exercise 8 Review
- (01:15) Unit 8: DB2 Shutdown, Startup, and Recovery
- (00:45) Exercise 9: DB2 Recovery
- (00:15) Exercise 9 Review
- (00:30) Unit 9: Course Summary
- z/OS Prequisite Review
- DB2 Relational Database Concepts
- Structured Query Language (SQL) and SPUFI
- BB2 Objects
- The DB2 System
- DB2 Commands and Program Preparation
- DB2 Utilities
- DB2 Shutdown, Startup, and Recovery
- Course Summary
- AGENDA:Dav 1
- (00:15) Welcome
- (00:45) Exercise 4: Tables, Indexes, and Views
- (00:45) Exercise 7: DB2 Commands

- DB2 Objects
- The DB2 System
- DB2 Commands and Program Preparation
- DB2 Utilities
- DB2 Shutdown, Startup, and Recovery
- Course Summary
- AGENDA:
- Day 1
- (00:15) Welcome
- (00:45) Exercise 4: Tables, Indexes, and Views
- (00:45) Exercise 7: DB2 Commands
- z/OS Prequisite Review
- DB2 Relational Database Concepts
- Structured Query Language (SQL) and SPUFI
- DB2 Objects
- The DB2 System
- DB2 Commands and Program Preparation
- DB2 Utilities
- DB2 Shutdown, Startup, and Recovery
- Course Summary
- AGENDA:
- Day 1
- (00:15) Welcome
- (00:45) Exercise 4: Tables, Indexes, and Views
- (00:45) Exercise 7: DB2 Commands
- (00:30) Unit 1: z/OS Prerequisite Review
- (00:10) Exercise 1: Connecting to z/OS and Creating Data Sets
- (00:05) Exercise 1 Review
- (01:15) Unit 2: DB2 Relational Database Concepts
- (01:15) Unit 3: Structured Query Language (SQL) and SPUFI
- (00:45) Exercise 2: SQL and SPUFI
- (00:15) Exercise 2 Review
- (01:30) Unit 4: DB2 Objects (Databases and Table Spaces)
- (00:45) Exercise 3: Databases and Table Spaces
- (00:15) Exercise 3 Review
- (01:30) Unit 4: DB2 Objects (Tables, Indexes, and Views)
- Day 2
- (00:15) Exercise 4 Review
- (01:00) Unit 4: DB2 Objects (Qualified Names, Implicit Object Creation, and SQL Statements)
- (00:30) Exercise 5: Qualified Names, Implicit Object Creation, and SQL Statements
- (00:15) Exercise 5 Review
- (01:30) Unit 5: The DB2 System
- (00:45) Exercise 6: The DB2 System
- (00:15) Exercise 6 Review
- (02:00) Unit 6: DB2 Commands and Program Preparation
- Day 3
- (00:15) Exercise 7 Review

- (00:15) Exercise 4 Review
- (01:00) Unit 4: DB2 Objects (Qualified Names, Implicit Object Creation, and SQL Statements)
- (00:30) Exercise 5: Qualified Names, Implicit Object Creation, and SQL Statements
- (00:15) Exercise 5 Review
- (01:30) Unit 5: The DB2 System
- (00:45) Exercise 6: The DB2 System
- (00:15) Exercise 6 Review
- (02:00) Unit 6: DB2 Commands and Program Preparation
- Day 3
- (00:15) Exercise 7 Review
- (02:00) Unit 7: DB2 Utilities
- (01:00) Exercise 8: DB2 Utilities
- (00:15) Exercise 8 Review
- (01:15) Unit 8: DB2 Shutdown, Startup, and Recovery
- (00:45) Exercise 9: DB2 Recovery
- (00:15) Exercise 9 Review
- (00:30) Unit 9: Course Summary
- (00:30) Unit 1: z/OS Prerequisite Review
- (00:10) Exercise 1: Connecting to z/OS and Creating Data Sets
- (00:05) Exercise 1 Review
- (01:15) Unit 2: DB2 Relational Database Concepts
- (01:15) Unit 3: Structured Query Language (SQL) and SPUFI
- (00:45) Exercise 2: SQL and SPUFI
- (00:15) Exercise 2 Review
- (01:30) Unit 4: DB2 Objects (Databases and Table Spaces)
- (00:45) Exercise 3: Databases and Table Spaces
- (00:15) Exercise 3 Review
- (01:30) Unit 4: DB2 Objects (Tables, Indexes, and Views)
- Day 2
- (00:15) Exercise 4 Review
- (01:00) Unit 4: DB2 Objects (Qualified Names, Implicit Object Creation, and SQL Statements)
- (00:30) Exercise 5: Qualified Names, Implicit Object Creation, and SQL Statements
- (00:15) Exercise 5 Review
- (01:30) Unit 5: The DB2 System
- (00:45) Exercise 6: The DB2 System
- (00:15) Exercise 6 Review
- (02:00) Unit 6: DB2 Commands and Program Preparation
- Day 3
- (00:15) Exercise 7 Review
- (02:00) Unit 7: DB2 Utilities
- (01:00) Exercise 8: DB2 Utilities
- (00:15) Exercise 8 Review
- (01:15) Unit 8: DB2 Shutdown, Startup, and Recovery
- (00:45) Exercise 9: DB2 Recovery
- (00:15) Exercise 9 Review

- (00:30) Unit 1: z/OS Prerequisite Review
- (00:10) Exercise 1: Connecting to z/OS and Creating Data Sets
- (00:05) Exercise 1 Review
- (01:15) Unit 2: DB2 Relational Database Concepts
- (01:15) Unit 3: Structured Query Language (SQL) and SPUFI
- (00:45) Exercise 2: SQL and SPUFI
- (00:15) Exercise 2 Review
- (01:30) Unit 4: DB2 Objects (Databases and Table Spaces)
- (00:45) Exercise 3: Databases and Table Spaces
- (00:15) Exercise 3 Review
- (01:30) Unit 4: DB2 Objects (Tables, Indexes, and Views)
- Day 2
- (00:15) Exercise 4 Review
- (01:00) Unit 4: DB2 Objects (Qualified Names, Implicit Object Creation, and SQL Statements)
- (00:30) Exercise 5: Qualified Names, Implicit Object Creation, and SQL Statements
- (00:15) Exercise 5 Review
- (01:30) Unit 5: The DB2 System
- (00:45) Exercise 6: The DB2 System
- (00:15) Exercise 6 Review
- (02:00) Unit 6: DB2 Commands and Program Preparation
- Day 3
- (00:15) Exercise 7 Review
- (02:00) Unit 7: DB2 Utilities
- (01:00) Exercise 8: DB2 Utilities
- (00:15) Exercise 8 Review
- (01:15) Unit 8: DB2 Shutdown, Startup, and Recovery
- (00:45) Exercise 9: DB2 Recovery
- (00:15) Exercise 9 Review
- (00:30) Unit 9: Course Summary
- (00:30) Unit 1: z/OS Prerequisite Review
- (00:10) Exercise 1: Connecting to z/OS and Creating Data Sets
- (00:05) Exercise 1 Review
- (01:15) Unit 2: DB2 Relational Database Concepts
- (01:15) Unit 3: Structured Query Language (SQL) and SPUFI
- (00:45) Exercise 2: SQL and SPUFI
- (00:15) Exercise 2 Review
- (01:30) Unit 4: DB2 Objects (Databases and Table Spaces)
- (00:45) Exercise 3: Databases and Table Spaces
- (00:15) Exercise 3 Review
- (01:30) Unit 4: DB2 Objects (Tables, Indexes, and Views)
- Day 2
- (00:15) Exercise 4 Review
- (01:00) Unit 4: DB2 Objects (Qualified Names, Implicit Object Creation, and SQL

- (02:00) Unit 7: DB2 Utilities
- (01:00) Exercise 8: DB2 Utilities
- (00:15) Exercise 8 Review
- (01:15) Unit 8: DB2 Shutdown, Startup, and Recovery
- (00:45) Exercise 9: DB2 Recovery
- (00:15) Exercise 9 Review
- (00:30) Unit 9: Course Summary
- (00:30) Unit 1: z/OS Prerequisite Review
- (00:10) Exercise 1: Connecting to z/OS and Creating Data Sets
- (00:05) Exercise 1 Review
- (01:15) Unit 2: DB2 Relational Database Concepts
- (01:15) Unit 3: Structured Query Language (SQL) and SPUFI
- (00:45) Exercise 2: SQL and SPUFI
- (00:15) Exercise 2 Review
- (01:30) Unit 4: DB2 Objects (Databases and Table Spaces)
- (00:45) Exercise 3: Databases and Table Spaces
- (00:15) Exercise 3 Review
- (01:30) Unit 4: DB2 Objects (Tables, Indexes, and Views)
- Day 2
- (00:15) Exercise 4 Review
- (01:00) Unit 4: DB2 Objects (Qualified Names, Implicit Object Creation, and SQL Statements)
- (00:30) Exercise 5: Qualified Names, Implicit
   Object Creation, and SQL Statements
- (00:15) Exercise 5 Review
- (01:30) Unit 5: The DB2 System
- (00:45) Exercise 6: The DB2 System
- (00:15) Exercise 6 Review
- (02:00) Unit 6: DB2 Commands and Program Preparation
- Day 3
- (00:15) Exercise 7 Review
- (02:00) Unit 7: DB2 Utilities
- (01:00) Exercise 8: DB2 Utilities
- (00:15) Exercise 8 Review
- (01:15) Unit 8: DB2 Shutdown, Startup, and Recovery
- (00:45) Exercise 9: DB2 Recovery
- (00:15) Exercise 9 Review
- (00:30) Unit 9: Course Summary
- (00:30) Unit 1: z/OS Prerequisite Review
- (00:10) Exercise 1: Connecting to z/OS and Creating Data Sets
- (00:05) Exercise 1 Review
- (01:15) Unit 2: DB2 Relational Database Concepts
- (01:15) Unit 3: Structured Query Language (SQL) and SPUFI
- (00:45) Exercise 2: SQL and SPUFI
- (00:15) Exercise 2 Review
- (01:30) Unit 4: DB2 Objects (Databases and Table Spaces)

- (00:30) Unit 9: Course Summary
- (00:30) Unit 1: z/OS Prerequisite Review
- (00:10) Exercise 1: Connecting to z/OS and Creating Data Sets
- (00:05) Exercise 1 Review
- (01:15) Unit 2: DB2 Relational Database Concepts
- (01:15) Unit 3: Structured Query Language (SQL) and SPUFI
- (00:45) Exercise 2: SQL and SPUFI
- (00:15) Exercise 2 Review
- (01:30) Unit 4: DB2 Objects (Databases and Table Spaces)
- (00:45) Exercise 3: Databases and Table Spaces
- (00:15) Exercise 3 Review
- (01:30) Unit 4: DB2 Objects (Tables, Indexes, and Views)
- Day 2
- (00:15) Exercise 4 Review
- (01:00) Unit 4: DB2 Objects (Qualified Names, Implicit Object Creation, and SQL Statements)
- (00:30) Exercise 5: Qualified Names, Implicit Object Creation, and SQL Statements
- (00:15) Exercise 5 Review
- (01:30) Unit 5: The DB2 System
- (00:45) Exercise 6: The DB2 System
- (00:15) Exercise 6 Review
- (02:00) Unit 6: DB2 Commands and Program Preparation
- Day 3
- (00:15) Exercise 7 Review
- (02:00) Unit 7: DB2 Utilities
- (01:00) Exercise 8: DB2 Utilities
- (00:15) Exercise 8 Review
- (01:15) Unit 8: DB2 Shutdown, Startup, and Recovery
- (00:45) Exercise 9: DB2 Recovery
- (00:15) Exercise 9 Review
- (00:30) Unit 9: Course Summary
- (00:30) Unit 1: z/OS Prerequisite Review
- (00:10) Exercise 1: Connecting to z/OS and Creating Data Sets
- (00:05) Exercise 1 Review
- (01:15) Unit 2: DB2 Relational Database Concepts
- (01:15) Unit 3: Structured Query Language (SQL) and SPUFI
- (00:45) Exercise 2: SQL and SPUFI
- (00:15) Exercise 2 Review
- (01:30) Unit 4: DB2 Objects (Databases and Table Spaces)
- (00:45) Exercise 3: Databases and Table Spaces
- (00:15) Exercise 3 Review
- (01:30) Unit 4: DB2 Objects (Tables, Indexes, and Views)
- Day 2

- Statements)
- (00:30) Exercise 5: Qualified Names, Implicit Object Creation, and SQL Statements
- (00:15) Exercise 5 Review
- (01:30) Unit 5: The DB2 System
- (00:45) Exercise 6: The DB2 System
- (00:15) Exercise 6 Review
- (02:00) Unit 6: DB2 Commands and Program Preparation
- Day 3
- (00:15) Exercise 7 Review
- (02:00) Unit 7: DB2 Utilities
- (01:00) Exercise 8: DB2 Utilities
- (00:15) Exercise 8 Review
- (01:15) Unit 8: DB2 Shutdown, Startup, and Recovery
- (00:45) Exercise 9: DB2 Recovery
- (00:15) Exercise 9 Review
- (00:30) Unit 9: Course Summary
- (00:30) Unit 1: z/OS Prerequisite Review
- (00:10) Exercise 1: Connecting to z/OS and Creating Data Sets
- (00:05) Exercise 1 Review
- (01:15) Unit 2: DB2 Relational Database Concepts
- (01:15) Unit 3: Structured Query Language (SQL) and SPUFI
- (00:45) Exercise 2: SQL and SPUFI
- (00:15) Exercise 2 Review
- (01:30) Unit 4: DB2 Objects (Databases and Table Spaces)
- (00:45) Exercise 3: Databases and Table Spaces
- (00:15) Exercise 3 Review
- (01:30) Unit 4: DB2 Objects (Tables, Indexes, and Views)
- Day 2
- (00:15) Exercise 4 Review
- (01:00) Unit 4: DB2 Objects (Qualified Names, Implicit Object Creation, and SQL Statements)
- (00:30) Exercise 5: Qualified Names, Implicit Object Creation, and SQL Statements
- (00:15) Exercise 5 Review
- (01:30) Unit 5: The DB2 System
- (00:45) Exercise 6: The DB2 System
- (00:15) Exercise 6 Review
- (02:00) Unit 6: DB2 Commands and Program Preparation
- Day 3
- (00:15) Exercise 7 Review
- (02:00) Unit 7: DB2 Utilities
- (01:00) Exercise 8: DB2 Utilities
- (00:15) Exercise 8 Review(01:15) Unit 8: DB2 Shutdown, Startup,
- and Recovery ■ (00:45) Exercise 9: DB2 Recovery
- (00:15) Exercise 9 Review
- (00:30) Unit 9: Course Summary

- (00:45) Exercise 3: Databases and Table Spaces
- (00:15) Exercise 3 Review
- (01:30) Unit 4: DB2 Objects (Tables, Indexes, and Views)
- Day 2
- (00:15) Exercise 4 Review
- (01:00) Unit 4: DB2 Objects (Qualified Names, Implicit Object Creation, and SQL Statements)
- (00:30) Exercise 5: Qualified Names, Implicit
   Object Creation, and SQL Statements
- (00:15) Exercise 5 Review
- (01:30) Unit 5: The DB2 System
- (00:45) Exercise 6: The DB2 System
- (00:15) Exercise 6 Review
- (02:00) Unit 6: DB2 Commands and Program Preparation
- Day 3
- (00:15) Exercise 7 Review
- (02:00) Unit 7: DB2 Utilities
- (01:00) Exercise 8: DB2 Utilities
- (00:15) Exercise 8 Review
- (01:15) Unit 8: DB2 Shutdown, Startup, and Recovery
- (00:45) Exercise 9: DB2 Recovery
- (00:15) Exercise 9 Review
- (00:30) Unit 9: Course Summary

- (00:15) Exercise 4 Review
- (01:00) Unit 4: DB2 Objects (Qualified Names, Implicit Object Creation, and SQL Statements)
- (00:30) Exercise 5: Qualified Names, Implicit Object Creation, and SQL Statements
- (00:15) Exercise 5 Review
- (01:30) Unit 5: The DB2 System
- (00:45) Exercise 6: The DB2 System
- (00:15) Exercise 6 Review
- (02:00) Unit 6: DB2 Commands and Program Preparation
- Day 3
- (00:15) Exercise 7 Review
- (02:00) Unit 7: DB2 Utilities
- (01:00) Exercise 8: DB2 Utilities
- (00:15) Exercise 8 Review
- (01:15) Unit 8: DB2 Shutdown, Startup, and Recovery
- (00:45) Exercise 9: DB2 Recovery
- (00:15) Exercise 9 Review
- (00:30) Unit 9: Course Summary
- (00:30) Unit 1: z/OS Prerequisite Review
- (00:10) Exercise 1: Connecting to z/OS and Creating Data Sets
- (00:05) Exercise 1 Review
- (01:15) Unit 2: DB2 Relational Database Concepts
- (01:15) Unit 3: Structured Query Language (SQL) and SPUFI
- (00:45) Exercise 2: SQL and SPUFI
- (00:15) Exercise 2 Review
- (01:30) Unit 4: DB2 Objects (Databases and Table Spaces)
- (00:45) Exercise 3: Databases and Table Spaces
- (00:15) Exercise 3 Review
- (01:30) Unit 4: DB2 Objects (Tables, Indexes, and Views)
- Day 2
- (00:15) Exercise 4 Review
- (01:00) Unit 4: DB2 Objects (Qualified Names, Implicit Object Creation, and SQL Statements)
- (00:30) Exercise 5: Qualified Names, Implicit Object Creation, and SQL Statements
- (00:15) Exercise 5 Review
- (01:30) Unit 5: The DB2 System
- (00:45) Exercise 6: The DB2 System
- (00:15) Exercise 6 Review
- (02:00) Unit 6: DB2 Commands and Program Preparation
- Day 3
- (00:15) Exercise 7 Review
- (02:00) Unit 7: DB2 Utilities
- (01:00) Exercise 8: DB2 Utilities
- (00:15) Exercise 8 Review
- (01:15) Unit 8: DB2 Shutdown, Startup, and Recovery
- (00:45) Exercise 9: DB2 Recovery
- (00:15) Exercise 9 Review

- (00:30) Unit 1: z/OS Prerequisite Review
- (00:10) Exercise 1: Connecting to z/OS and Creating Data Sets
- (00:05) Exercise 1 Review
- (01:15) Unit 2: DB2 Relational Database Concepts
- (01:15) Unit 3: Structured Query Language (SQL) and SPUFI
- (00:45) Exercise 2: SQL and SPUFI
- (00:15) Exercise 2 Review
- (01:30) Unit 4: DB2 Objects (Databases and Table Spaces)
- (00:45) Exercise 3: Databases and Table Spaces
- (00:15) Exercise 3 Review
- (01:30) Unit 4: DB2 Objects (Tables, Indexes, and Views)
- Day 2
- (00:15) Exercise 4 Review
- (01:00) Unit 4: DB2 Objects (Qualified Names, Implicit Object Creation, and SQL Statements)
- (00:30) Exercise 5: Qualified Names, Implicit Object Creation, and SQL Statements
- (00:15) Exercise 5 Review
- (01:30) Unit 5: The DB2 System
- (00:45) Exercise 6: The DB2 System
- (00:15) Exercise 6 Review
- (02:00) Unit 6: DB2 Commands and Program Preparation
- Day 3
- (00:15) Exercise 7 Review
- (02:00) Unit 7: DB2 Utilities
- (01:00) Exercise 8: DB2 Utilities
- (00:15) Exercise 8 Review
- (01:15) Unit 8: DB2 Shutdown, Startup, and Recovery
- (00:45) Exercise 9: DB2 Recovery
- (00:15) Exercise 9 Review
- (00:30) Unit 9: Course Summary
- (00:30) Unit 1: z/OS Prerequisite Review
- (00:10) Exercise 1: Connecting to z/OS and Creating Data Sets
- (00:05) Exercise 1 Review
- (01:15) Unit 2: DB2 Relational Database Concepts
- (01:15) Unit 3: Structured Query Language (SQL) and SPUFI
- (00:45) Exercise 2: SQL and SPUFI
- (00:15) Exercise 2 Review
- (01:30) Unit 4: DB2 Objects (Databases and Table Spaces)
- (00:45) Exercise 3: Databases and Table Spaces
- (00:15) Exercise 3 Review
- (01:30) Unit 4: DB2 Objects (Tables, Indexes, and Views)
- Day 2
- (00:15) Exercise 4 Review
- (01:00) Unit 4: DB2 Objects (Qualified Names, Implicit Object Creation, and SQL

- (00:30) Unit 9: Course Summary
- z/OS Prequisite Review
- DB2 Relational Database Concepts
- Structured Query Language (SQL) and SPUFI
- DB2 Objects
- The DB2 System
- DB2 Commands and Program Preparation
- DB2 Utilities
- DB2 Shutdown, Startup, and Recovery
- Course Summary
- AGENDA:
- Day 1
- (00:15) Welcome
- (00:45) Exercise 4: Tables, Indexes, and Views
- (00:45) Exercise 7: DB2 Commands
- (00:30) Unit 1: z/OS Prerequisite Review
- (00:10) Exercise 1: Connecting to z/OS and Creating Data Sets
- (00:05) Exercise 1 Review
- (01:15) Unit 2: DB2 Relational Database Concepts
- (01:15) Unit 3: Structured Query Language (SQL) and SPUFI
- (00:45) Exercise 2: SQL and SPUFI
- (00:15) Exercise 2 Review
- (01:30) Unit 4: DB2 Objects (Databases and Table Spaces)
- (00:45) Exercise 3: Databases and Table Spaces
- (00:15) Exercise 3 Review
- (01:30) Unit 4: DB2 Objects (Tables, Indexes, and Views)
- Day 2
- (00:15) Exercise 4 Review
- (01:00) Unit 4: DB2 Objects (Qualified Names, Implicit Object Creation, and SQL Statements)
- (00:30) Exercise 5: Qualified Names, Implicit Object Creation, and SQL Statements
- (00:15) Exercise 5 Review
- (01:30) Unit 5: The DB2 System
- (00:45) Exercise 6: The DB2 System
- (00:15) Exercise 6 Review
- (02:00) Unit 6: DB2 Commands and Program Preparation
- Day 3
- (00:15) Exercise 7 Review
- (02:00) Unit 7: DB2 Utilities
- (01:00) Exercise 8: DB2 Utilities
- (00:15) Exercise 8 Review
- (01:15) Unit 8: DB2 Shutdown, Startup, and Recovery
- (00:45) Exercise 9: DB2 Recovery
- (00:15) Exercise 9 Review
- (00:30) Unit 9: Course Summary

- Statements)
- (00:30) Exercise 5: Qualified Names, Implicit Object Creation, and SQL Statements
- (00:15) Exercise 5 Review
- (01:30) Unit 5: The DB2 System
- (00:45) Exercise 6: The DB2 System
- (00:15) Exercise 6 Review
- (02:00) Unit 6: DB2 Commands and Program Preparation
- Day 3
- (00:15) Exercise 7 Review
- (02:00) Unit 7: DB2 Utilities
- (01:00) Exercise 8: DB2 Utilities
- (00:15) Exercise 8 Review
- (01:15) Unit 8: DB2 Shutdown, Startup, and Recovery
- (00:45) Exercise 9: DB2 Recovery
- (00:15) Exercise 9 Review
- (00:30) Unit 9: Course Summary
- (00:30) Unit 1: z/OS Prerequisite Review
- (00:10) Exercise 1: Connecting to z/OS and Creating Data Sets
- (00:05) Exercise 1 Review
- (01:15) Unit 2: DB2 Relational Database Concepts
- (01:15) Unit 3: Structured Query Language (SQL) and SPUFI
- (00:45) Exercise 2: SQL and SPUFI
- (00:15) Exercise 2 Review
- (01:30) Unit 4: DB2 Objects (Databases and Table Spaces)
- (00:45) Exercise 3: Databases and Table Spaces
- (00:15) Exercise 3 Review
- (01:30) Unit 4: DB2 Objects (Tables, Indexes, and Views)
- Day 2
- (00:15) Exercise 4 Review
- (01:00) Unit 4: DB2 Objects (Qualified Names, Implicit Object Creation, and SQL Statements)
- (00:30) Exercise 5: Qualified Names, Implicit Object Creation, and SQL Statements
- (00:15) Exercise 5 Review
- (01:30) Unit 5: The DB2 System
- (00:45) Exercise 6: The DB2 System
- (00:15) Exercise 6 Review
- (02:00) Unit 6: DB2 Commands and Program Preparation
- Day 3
- (00:15) Exercise 7 Review
- (02:00) Unit 7: DB2 Utilities
- (01:00) Exercise 8: DB2 Utilities
- (00:15) Exercise 8 Review
- (01:15) Unit 8: DB2 Shutdown, Startup, and Recovery
- (00:45) Exercise 9: DB2 Recovery
- (00:15) Exercise 9 Review
- (00:30) Unit 9: Course Summary

- (00:30) Unit 1: z/OS Prerequisite Review
- (00:10) Exercise 1: Connecting to z/OS and Creating Data Sets
- (00:05) Exercise 1 Review
- (01:15) Unit 2: DB2 Relational Database Concepts
- (01:15) Unit 3: Structured Query Language (SQL) and SPUFI
- (00:45) Exercise 2: SQL and SPUFI
- (00:15) Exercise 2 Review
- (01:30) Unit 4: DB2 Objects (Databases and Table Spaces)
- (00:45) Exercise 3: Databases and Table Spaces
- (00:15) Exercise 3 Review
- (01:30) Unit 4: DB2 Objects (Tables, Indexes, and Views)
- Day 2
- (00:15) Exercise 4 Review
- (01:00) Unit 4: DB2 Objects (Qualified Names, Implicit Object Creation, and SQL Statements)
- (00:30) Exercise 5: Qualified Names, Implicit Object Creation, and SQL Statements
- (00:15) Exercise 5 Review
- (01:30) Unit 5: The DB2 System
- (00:45) Exercise 6: The DB2 System
- (00:15) Exercise 6 Review
- (02:00) Unit 6: DB2 Commands and Program Preparation
- Day 3
- (00:15) Exercise 7 Review
- (02:00) Unit 7: DB2 Utilities
- (01:00) Exercise 8: DB2 Utilities
- (00:15) Exercise 8 Review
- (01:15) Unit 8: DB2 Shutdown, Startup, and Recovery
- (00:45) Exercise 9: DB2 Recovery
- (00:15) Exercise 9 Review
- (00:30) Unit 9: Course Summary
- (00:30) Unit 1: z/OS Prerequisite Review
- (00:10) Exercise 1: Connecting to z/OS and Creating Data Sets
- (00:05) Exercise 1 Review
- (01:15) Unit 2: DB2 Relational Database Concepts
- (01:15) Unit 3: Structured Query Language (SQL) and SPUFI
- (00:45) Exercise 2: SQL and SPUFI
- (00:15) Exercise 2 Review
- (01:30) Unit 4: DB2 Objects (Databases and Table Spaces)
- (00:45) Exercise 3: Databases and Table Spaces
- (00:15) Exercise 3 Review
- (01:30) Unit 4: DB2 Objects (Tables, Indexes, and Views)
- Day 2
- (00:15) Exercise 4 Review
- (01:00) Unit 4: DB2 Objects (Qualified

- (00:30) Unit 1: z/OS Prerequisite Review
- (00:10) Exercise 1: Connecting to z/OS and Creating Data Sets
- (00:05) Exercise 1 Review
- (01:15) Unit 2: DB2 Relational Database Concepts
- (01:15) Unit 3: Structured Query Language (SQL) and SPUFI
- (00:45) Exercise 2: SQL and SPUFI
- (00:15) Exercise 2 Review
- (01:30) Unit 4: DB2 Objects (Databases and Table Spaces)
- (00:45) Exercise 3: Databases and Table Spaces
- (00:15) Exercise 3 Review
- (01:30) Unit 4: DB2 Objects (Tables, Indexes, and Views)
- Day 2
- (00:15) Exercise 4 Review
- (01:00) Unit 4: DB2 Objects (Qualified Names, Implicit Object Creation, and SQL Statements)
- (00:30) Exercise 5: Qualified Names, Implicit Object Creation, and SQL Statements
- (00:15) Exercise 5 Review
- (01:30) Unit 5: The DB2 System
- (00:45) Exercise 6: The DB2 System
- (00:15) Exercise 6 Review
- (02:00) Unit 6: DB2 Commands and Program Preparation
- Day 3
- (00:15) Exercise 7 Review
- (02:00) Unit 7: DB2 Utilities
- (01:00) Exercise 8: DB2 Utilities
- (00:15) Exercise 8 Review
- (01:15) Unit 8: DB2 Shutdown, Startup, and Recovery
- (00:45) Exercise 9: DB2 Recovery
- (00:15) Exercise 9 Review
- (00:30) Unit 9: Course Summary
- (00:30) Unit 1: z/OS Prerequisite Review
- (00:10) Exercise 1: Connecting to z/OS and Creating Data Sets
- (00:05) Exercise 1 Review
- (01:15) Unit 2: DB2 Relational Database Concepts
- (01:15) Unit 3: Structured Query Language (SQL) and SPUFI
- (00:45) Exercise 2: SQL and SPUFI
- (00:15) Exercise 2 Review
- (01:30) Unit 4: DB2 Objects (Databases and Table Spaces)
- (00:45) Exercise 3: Databases and Table Spaces
- (00:15) Exercise 3 Review
- (01:30) Unit 4: DB2 Objects (Tables, Indexes, and Views)
- Day 2
- (00:15) Exercise 4 Review
- (01:00) Unit 4: DB2 Objects (Qualified Names, Implicit Object Creation, and SQL

- Names, Implicit Object Creation, and SQL Statements)
- (00:30) Exercise 5: Qualified Names, Implicit Object Creation, and SQL Statements
- (00:15) Exercise 5 Review
- (01:30) Unit 5: The DB2 System
- (00:45) Exercise 6: The DB2 System
- (00:15) Exercise 6 Review
- (02:00) Unit 6: DB2 Commands and Program Preparation
- Day 3
- (00:15) Exercise 7 Review
- (02:00) Unit 7: DB2 Utilities
- (01:00) Exercise 8: DB2 Utilities
- (00:15) Exercise 8 Review
- (01:15) Unit 8: DB2 Shutdown, Startup, and Recovery
- (00:45) Exercise 9: DB2 Recovery
- (00:15) Exercise 9 Review
- (00:30) Unit 9: Course Summary
- (00:30) Unit 1: z/OS Prerequisite Review
- (00:10) Exercise 1: Connecting to z/OS and Creating Data Sets
- (00:05) Exercise 1 Review
- (01:15) Unit 2: DB2 Relational Database Concepts
- (01:15) Unit 3: Structured Query Language (SQL) and SPUFI
- (00:45) Exercise 2: SQL and SPUFI
- (00:15) Exercise 2 Review
- (01:30) Unit 4: DB2 Objects (Databases and Table Spaces)
- (00:45) Exercise 3: Databases and Table Spaces
- (00:15) Exercise 3 Review
- (01:30) Unit 4: DB2 Objects (Tables, Indexes, and Views)
- Day 2
- (00:15) Exercise 4 Review
- (01:00) Unit 4: DB2 Objects (Qualified Names, Implicit Object Creation, and SQL Statements)
- (00:30) Exercise 5: Qualified Names, Implicit Object Creation, and SQL Statements
- (00:15) Exercise 5 Review
- (01:30) Unit 5: The DB2 System
- (00:45) Exercise 6: The DB2 System
- (00:15) Exercise 6 Review
- (02:00) Unit 6: DB2 Commands and Program Preparation
- Day 3
- (00:15) Exercise 7 Review
- (02:00) Unit 7: DB2 Utilities
- (01:00) Exercise 8: DB2 Utilities
- (00:15) Exercise 8 Review
- (01:15) Unit 8: DB2 Shutdown, Startup, and Recovery
- (00:45) Exercise 9: DB2 Recovery
- (00:15) Exercise 9 Review
- (00:30) Unit 9: Course Summary

#### Statements)

- (00:30) Exercise 5: Qualified Names, Implicit Object Creation, and SQL Statements
- (00:15) Exercise 5 Review
- (01:30) Unit 5: The DB2 System
- (00:45) Exercise 6: The DB2 System
- (00:15) Exercise 6 Review
- (02:00) Unit 6: DB2 Commands and Program Preparation
- Day 3
- (00:15) Exercise 7 Review
- (02:00) Unit 7: DB2 Utilities
- (01:00) Exercise 8: DB2 Utilities
- (00:15) Exercise 8 Review
- (01:15) Unit 8: DB2 Shutdown, Startup, and Recovery
- (00:45) Exercise 9: DB2 Recovery
- (00:15) Exercise 9 Review
- (00:30) Unit 9: Course Summary

- (00:30) Unit 1: z/OS Prerequisite Review
- (00:10) Exercise 1: Connecting to z/OS and Creating Data Sets
- (00:05) Exercise 1 Review
- (01:15) Unit 2: DB2 Relational Database Concepts
- (01:15) Unit 3: Structured Query Language (SQL) and SPUFI
- (00:45) Exercise 2: SQL and SPUFI
- (00:15) Exercise 2 Review
- (01:30) Unit 4: DB2 Objects (Databases and Table Spaces)
- (00:45) Exercise 3: Databases and Table Spaces
- (00:15) Exercise 3 Review
- (01:30) Unit 4: DB2 Objects (Tables, Indexes, and Views)
- Day 2
- (00:15) Exercise 4 Review
- (01:00) Unit 4: DB2 Objects (Qualified Names, Implicit Object Creation, and SQL Statements)
- (00:30) Exercise 5: Qualified Names, Implicit Object Creation, and SQL Statements
- (00:15) Exercise 5 Review
- (01:30) Unit 5: The DB2 System
- (00:45) Exercise 6: The DB2 System
- (00:15) Exercise 6 Review
- (02:00) Unit 6: DB2 Commands and Program Preparation
- Day 3
- (00:15) Exercise 7 Review
- (02:00) Unit 7: DB2 Utilities
- (01:00) Exercise 8: DB2 Utilities
- (00:15) Exercise 8 Review
- (01:15) Unit 8: DB2 Shutdown, Startup, and Recovery
- (00:45) Exercise 9: DB2 Recovery
- (00:15) Exercise 9 Review
- (00:30) Unit 9: Course Summary

## **Further Information:**

For More information, or to book your course, please call us on Head Office 01189 123456 / Northern Office 0113 242 5931 <a href="mailto:info@globalknowledge.co.uk">info@globalknowledge.co.uk</a>

www.globalknowledge.co.uk

 ${\it Global\ Knowledge,\ Mulberry\ Business\ Park,\ Fishponds\ Road,\ Wokingham\ Berkshire\ RG41\ 2GY\ UK}$ 

CV021G